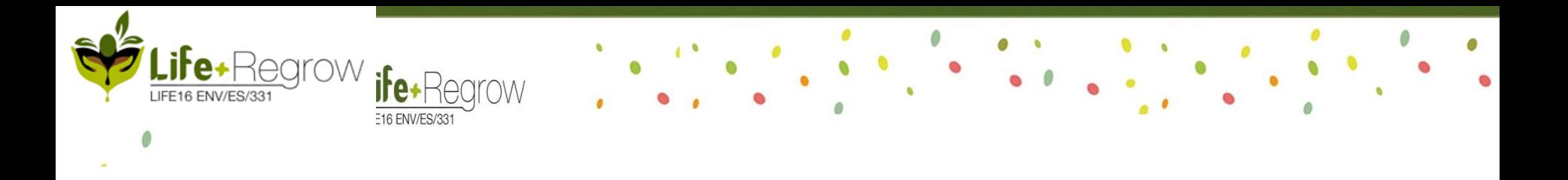

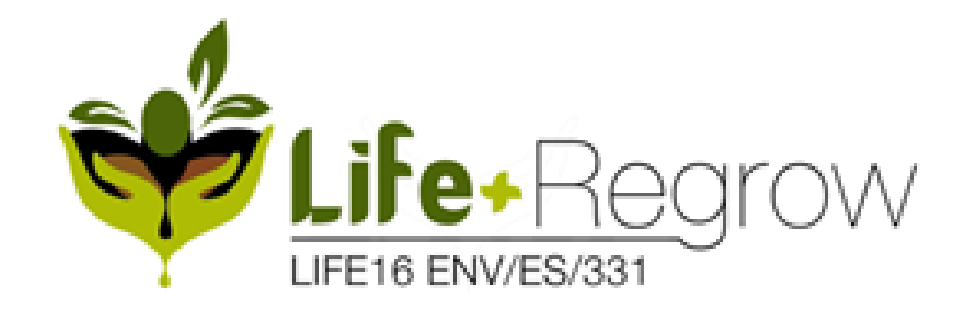

# **Formación Técnica Avanzada (REGROW ATF)**

*REGROW Advanced Technical Formation (REGROW ATF)*

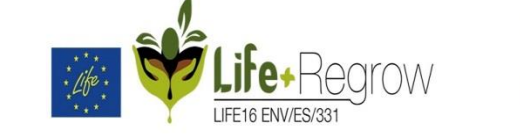

## Curso on-line sobre **Restauración Ambientalmente Sostenible de Balsas en desuso de Alpechín** (ERAOWP)

*E-learning Course on Ecological Restoration of Abandoned Olive Waste Ponds (ERAOWP)* 

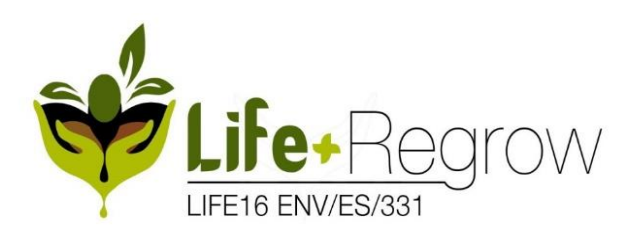

Coordinador: Socios:

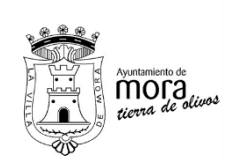

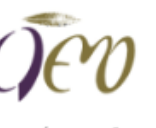

**GESREMAN S.I. +D+i y Medin Ambient** 

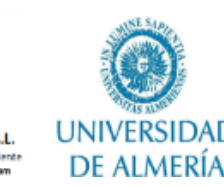

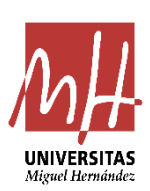

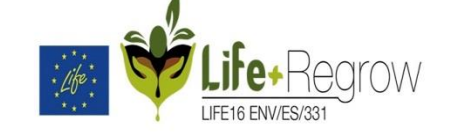

# **6.15 Herramienta DSS LIFE+ REGROW. ¿Qué es y para que sirve?**

#### Ayuntamiento de Mora (Toledo) D. Enrique Lucas Ortega **D. David Jorquera**

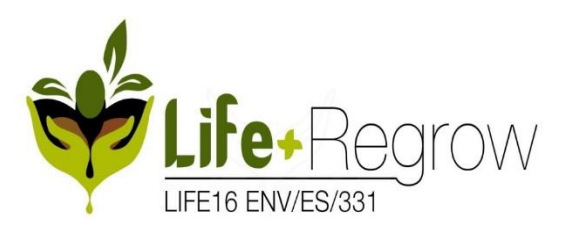

Coordinador: Socios:

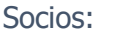

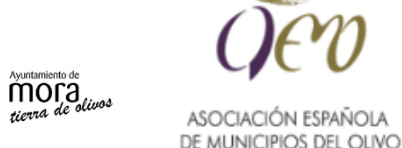

**GESREMAN S.L. HDHiv Media Ambiente** 

www.getreman.com

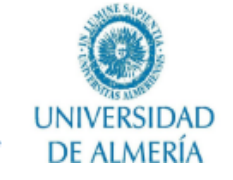

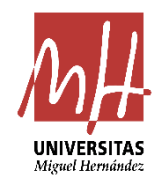

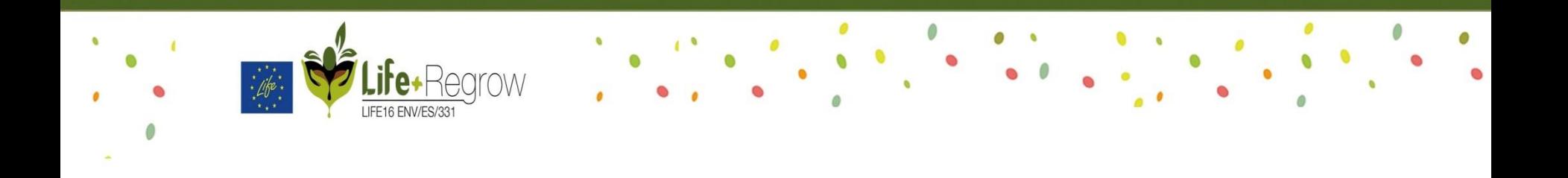

- **1. DEFINICIONES DE UN DSS ( Decision Support System)**
- **2. CARACTERÍSTICAS**
- **3. FUNCIONAMIENTO**
- **4. DSS-LIFE REGROW**
- **5. EJEMPLO DE DSS**

#### **1. DEFINICIONES DE UN DSS ( Decision Support System)**

Es un soporte informático que apoya a las personas en la **toma de decisiones** .

**para resolver problemas** semiestructurados y no Permite a los usuarios **utilizar datos y modelos relacionados** con una entidad (objeto) de interés estructurados con los que se enfrentan.

Almacena<br>Almacena<br>Almacena

"Un **sistema informático interactivo** que ayuda al tomador de decisiones en el uso de datos y modelos en la **solución de problemas** no estructurados, que faciliten la **toma de decisiones**"

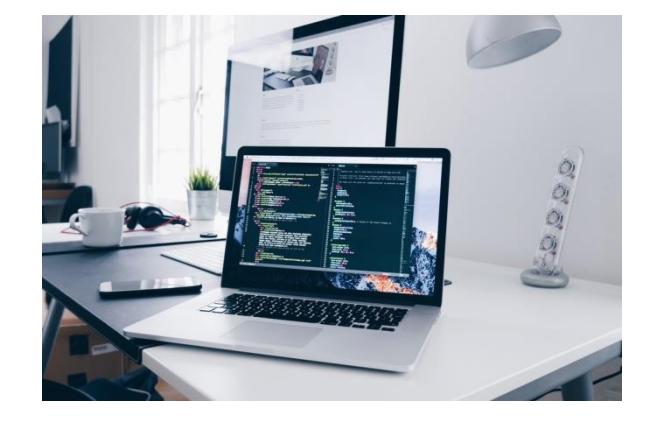

### **2. CARACTERISTICAS DE UN DSS**

Un DSS debe:

- Asistir a tomadores de decisiones en la realización de tareas **semiestructuradas**
- Apoyar y **no reemplazar** el juicio humano
- Altamente **interactivo**
- Mejorar la **efectividad** de los tomadores de decisión
- **Combinar** el uso de modelos o técnicas analíticas con funciones de acceso a datos
- Enfatizar **la flexibilidad y la adaptabilidad** respecto cambios que se puedan producir en el contexto de la decisión

### **2. CARACTERISTICAS DE UN DSS**

• La característica principal de DSS se basa en el **componente del modelo**:

• Los modelos cuantitativos formales, como los modelos estadísticos, de simulación, de lógica y de optimización, se utilizan para representar el **modelo de decisión**, y sus soluciones son **soluciones alternativas**.

> Interfaz diálogo con usuario

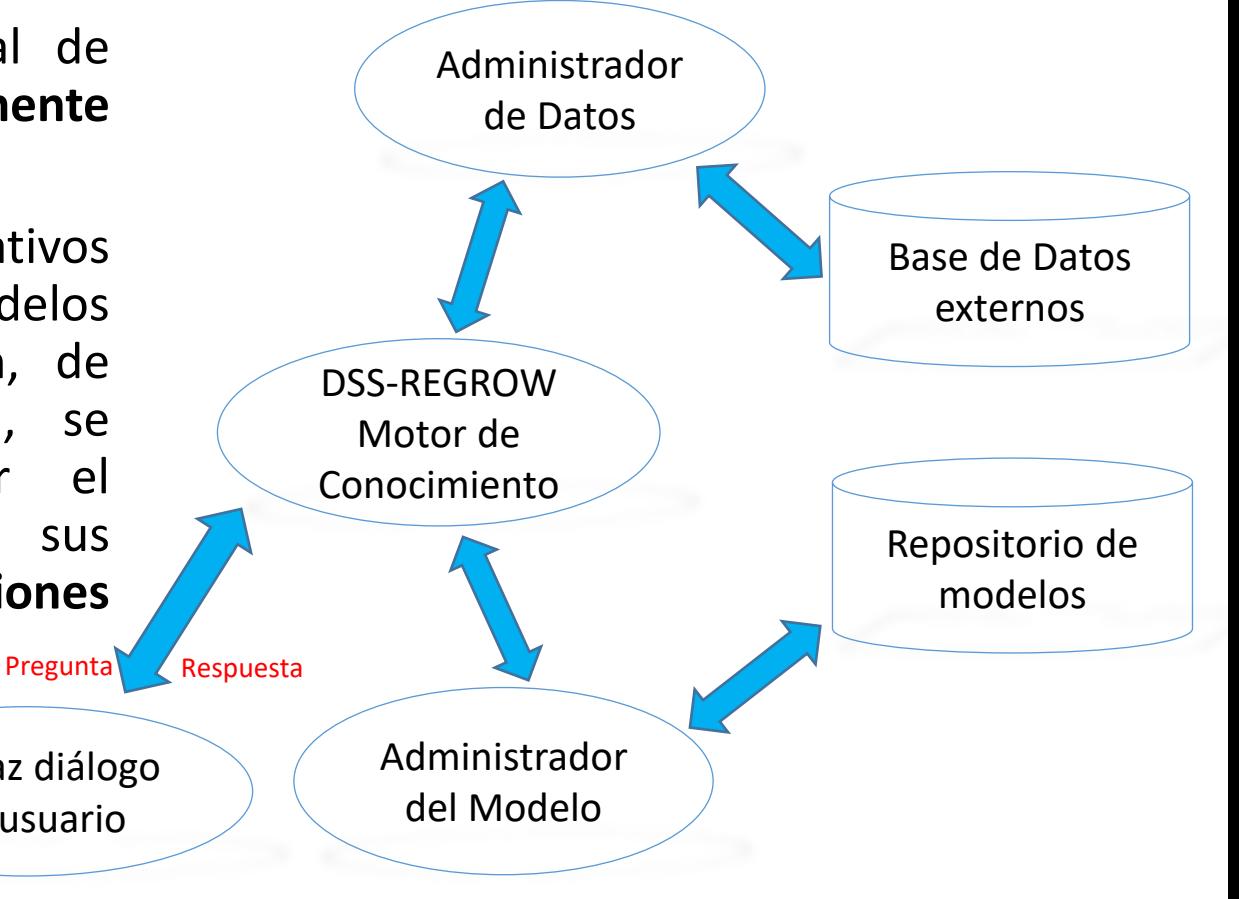

#### **3. DSS LIFE REGROW. FUNCIONAMIENTO**

#### TAREA:

Dada una serie de variables, entre las cuales se incluyen **parámetros fisico-químicos**, **químicos y biológicos**, se introducirán en un formulario web y nuestro DSS-REGROW será capaz de devolver al usuario los **Consejos/ Recomendaciones** más adecuados en función de las variables de entrada.

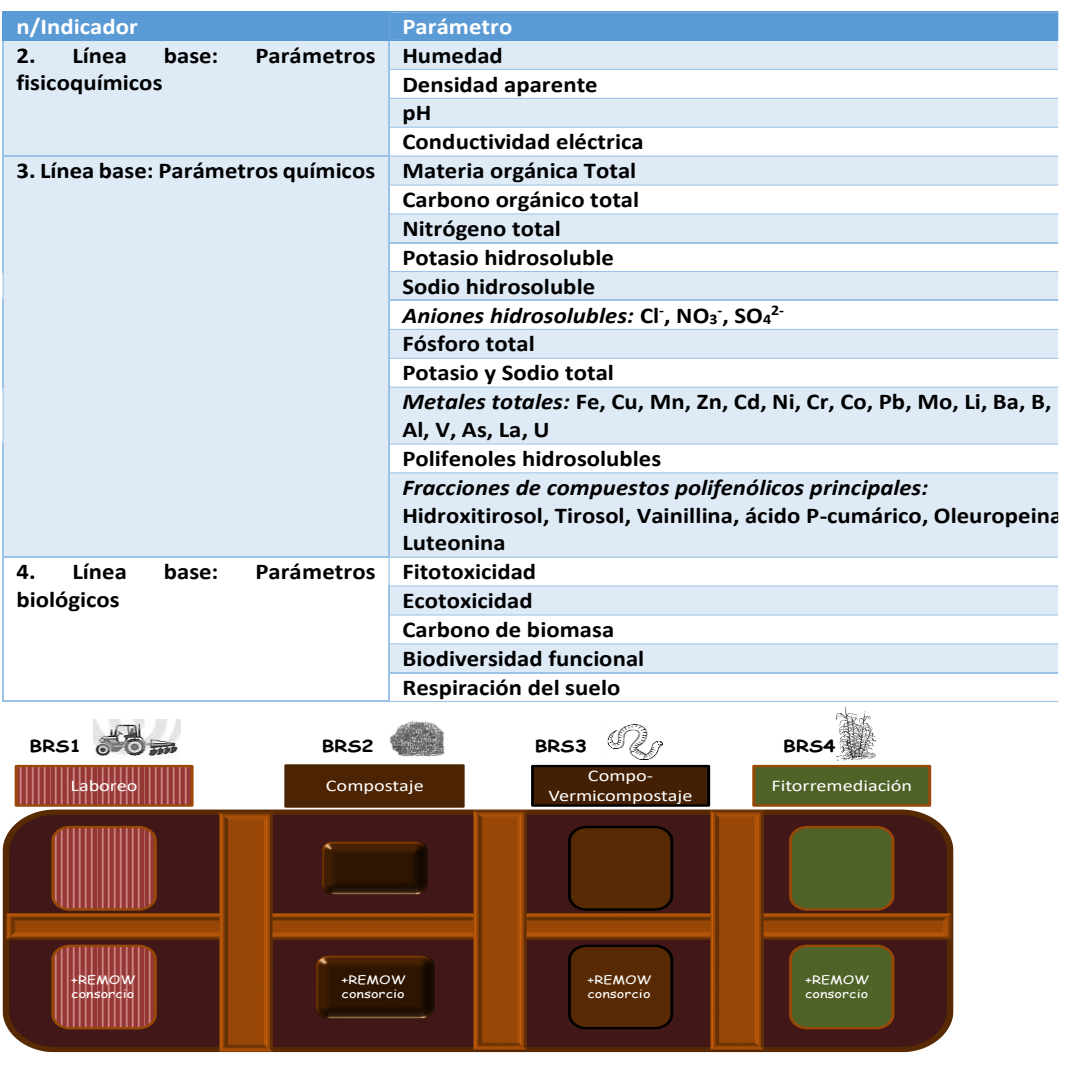

### **4. DSS- LIFE REGROW. FUNCIONAMIENTO**

#### **MODO ITERATIVO ACUMULATIVO**

En éste se utilizan parámetros de entrada : humedad, ph, CE, MO, cenizas, fitotoxicidad, ecotoxicidad, polifenoles\_hidrosolubles, mp\_hierro, mp\_cobre y mp\_manganeso para **crear un set de datos** dados los **valores medios, mínimos y máximos** de éstos con objeto de poder **crear el árbol**

#### **MODO DISCRIMINATIVO:**

Suponiendo que los **consejos/recomendaciones son excluyentes** (es decir, se toma uno u otro, pero no una combinación de éstos) **crearemos** un estructura de datos conocida como **árbol de decisión**. Éste toma los parámetros del formulario y retorna un consejo.

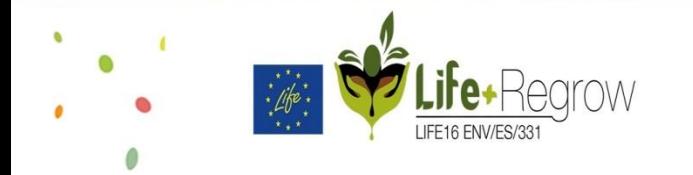

### **4. DSS- LIFE REGROW. FUNCIONAMIENTO**

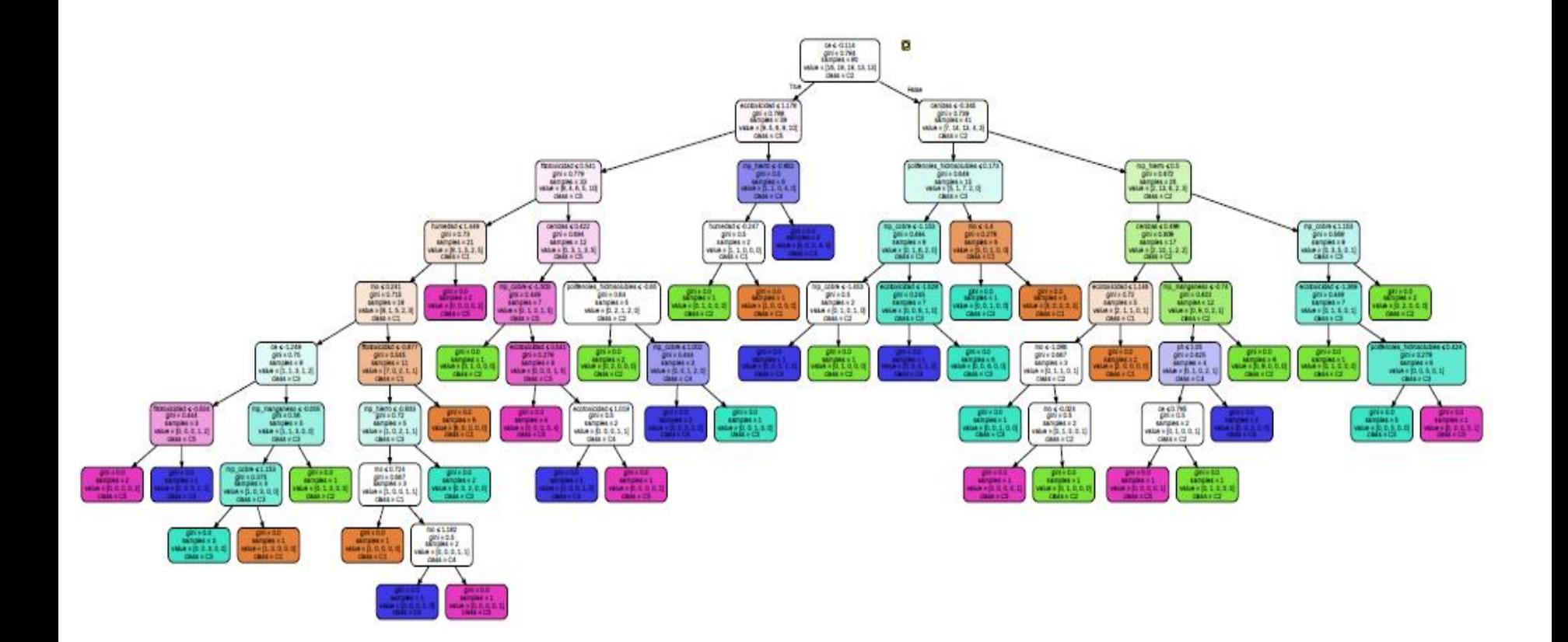

 $\mathbf{C}$ 

 $\bullet$ 

 $\theta$ 

#### **5. DSS. EJEMPLO: AGROWASTE**

es una aplicación online totalmente operativa de **WA:**<br>forma.autónoma.donde.el.**usuario.se.comunica.con.el** El proyecto LIFE+ AGROWASTE, permite de forma autónoma el proponer las tecnologías mas adecuadas para tratar un residuo específico, atendiendo a unas premisas a tener en cuenta por parte del usuario. Este forma autónoma donde el **usuario se comunica con el SDD** mediante el envió de una petición de consulta a la aplicación a través de un formulario web

El sistema emplea un algoritmo de razonamiento basado en reglas para formular una **recomendación de las tecnologías más aplicables a los residuos de entrada.**

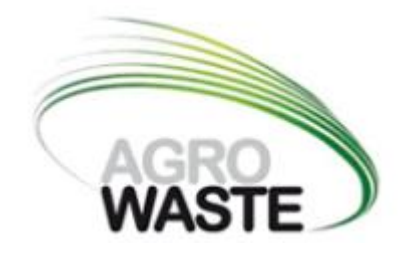

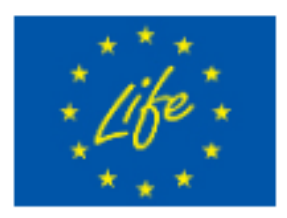

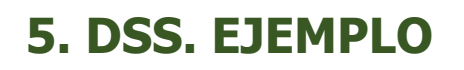

#### **Fichas de residuos y subproductos**

#### Ficha técnica de los restos de fresa **Technical sheet of strawberry wastes** Ficha técnica Fermentación Oscura Fresa, restos de In reme in **Technical sheet Dark fermentation Sam Frecent restor or increases** AGRO<br>WASTE .<br>Papa cos partes y notos de derro TE FOSIC A **FERMENTACIÓN OSCURA** particularly control a trainer for more control of the in convents in collects (see Información de interés Sole 1284-1744 Análisis físico-químicos y químicos **FOR THE REPORT** Information of interest Physical and physico-chemical analysis Alpechín Balsas Análisis metales pesados aracterización **Heavy metal analysis** ances agrarias, surficeu amargófocos, agasa residuaisa de<br>actórs admentarias.<br>— molduse focas em hidrades de cantores.  $\begin{array}{|c|c|c|c|c|} \hline \rule{0pt}{2.5ex} a & a & a \\ \hline \rule{0pt}{2.5ex} a & a & a \end{array}$ Objetivo/Descripción de la tecnología Patógenos **Objective/Technology description Pathogens** state for the state of activities moderns between the state<br>(105 g. et algunal active en CH4)<br>(105 g. et algunal contes CH4)<br>(206 g. et algunal contes CH4)<br>(200 g. et algunal prince pass Dipolographe en producti active<br>(20  $\frac{n}{n}$ sa acidogenisa .<br>India, Para evitado se medica un choque têmico antes del proceso. El ajuste del bempo de netención hisbás.<br>sonollo de los consumidares de hichógeno, así como mantener xaliores de pH por detago de 15.5 (inhibe el c **Plaguicidas Pesticides** Análisis nutricional ogeno implica su separación de una mezda de gases ibiogás) producida por el n ti 144 start olde an og frug in ogs **Nutritional analysis Observaciones Remarks Ventajas** Inconvenientes Compuestos de interés **Advantages Disadvantages Interesting compounds**

 $\bullet$ 

**Fichas de tecnologías** 

 $\mathbf{a}$ 

 $\theta$ 

**disponibles**

El sistema conforma de un modo autónomo fichas de fácil acceso y comprensión

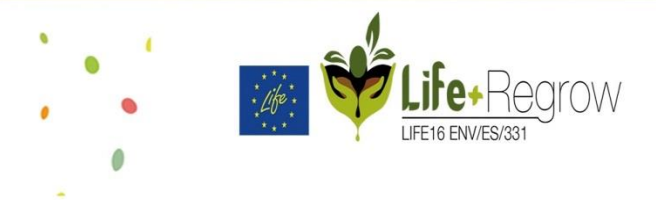

#### **5. DSS. EJEMPLO**

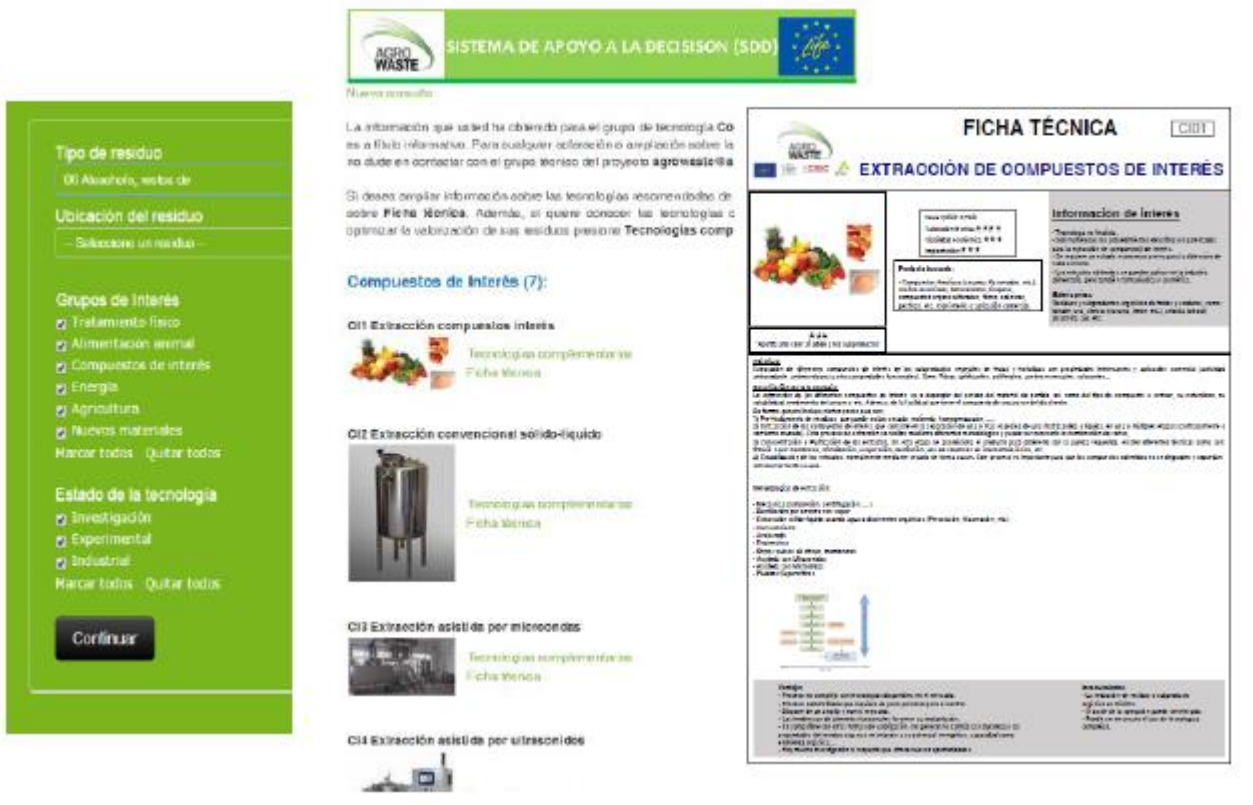

Ejemplo completo de recomendación de tecnologías para un usuario interesado en saber que puede hacer con residuos de alcachofa, con la particularidad de obtener compuestos de interés y que tecnologias complementarias quiere usar